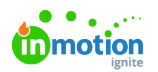

# Configure Your Account

Published on 01/27/2022

As you begin configuring your Workflow account, use these resources to guide you through each step.

#### Create Roles & Import Your Users

[Managing](http://guide.lytho.com/help/managing-users) Users [\(https://guide.lytho.com/help/managing-users\)](https://guide.lytho.com/help/managing-users)

#### Create Custom Fields, Custom Statuses, & Tags

- [Managing](https://guide.lytho.com/help/managing-custom-fields) Custom Fields [\(https://guide.lytho.com/help/managing-custom-fields\)](https://guide.lytho.com/help/managing-custom-fields)
- Custom Work [Statuses](http://guide.lytho.com/help/custom-work-statuses) [\(https://guide.lytho.com/help/custom-work-statuses\)](https://guide.lytho.com/help/custom-work-statuses)
- [Managing](http://guide.lytho.com/help/managing-tags) Tags [\(https://guide.lytho.com/help/managing-tags\)](https://guide.lytho.com/help/managing-tags)

### Auto-Naming & Numbering

- [Auto-Naming](http://guide.lytho.com/help/auto-naming) [\(https://guide.lytho.com/help/auto-naming\)](https://guide.lytho.com/help/auto-naming)
- [Auto-Numbering](http://guide.lytho.com/help/auto-numbering) [\(https://guide.lytho.com/help/auto-numbering\)](https://guide.lytho.com/help/auto-numbering)

## Additional Customizations (Optional)

- [Business](http://guide.lytho.com/help/business-days) Days [\(https://guide.lytho.com/help/business-days\)](https://guide.lytho.com/help/business-days)
- Automatic Review [Reminders](http://guide.lytho.com/help/automatic-review-reminders) [\(https://guide.lytho.com/help/automatic-review-reminders\)](https://guide.lytho.com/help/automatic-review-reminders)
- [Collaborating](http://guide-ignite.inmotionnow.com/help/collaborating-during-a-review#collaborating-on-a-returned-proof) on a Returned Proof [\(http://guide-ignite.inmotionnow.com/help/collaborating-during-a](http://guide-ignite.inmotionnow.com/help/collaborating-during-a-review#collaborating-on-a-returned-proof)review#collaborating-on-a-returned-proof)
- Proof [Sharing](http://guide.lytho.com/help/review-sharing) [\(https://guide.lytho.com/help/review-sharing\)](https://guide.lytho.com/help/review-sharing)
- Secure Review [Submission](http://guide.lytho.com/help/secure-review-submission) [\(https://guide.lytho.com/help/secure-review-submission\)](https://guide.lytho.com/help/secure-review-submission)
- Time [Tracking](https://guide-ignite.inmotionnow.com/help/time-tracking-7073ad0) [\(https://guide-ignite.inmotionnow.com/help/time-tracking-7073ad0\)](https://guide-ignite.inmotionnow.com/help/time-tracking-7073ad0)
- [Requester](https://guide-ignite.inmotionnow.com/help/requester-insights) Insights [\(https://guide-ignite.inmotionnow.com/help/requester-insights\)](https://guide-ignite.inmotionnow.com/help/requester-insights)
- Password [Management](https://guide-ignite.inmotionnow.com/help/account-settings-password-management) [\(https://guide-ignite.inmotionnow.com/help/account-settings-password-management\)](https://guide-ignite.inmotionnow.com/help/account-settings-password-management)

© 2024 Lytho, Inc. All rights reserved. | [Privacy](https://www.lytho.com/privacy-policy/) Policy [\(https://www.lytho.com/privacy-policy/\)](https://www.lytho.com/privacy-policy/) Have a friend who could benefit from Lytho? [Refer](https://www.lytho.com/share-the-lytho-love/) them and get a \$200 gift card! [\(https://www.lytho.com/share-the-lytho-love/\)](https://www.lytho.com/share-the-lytho-love/)